# **Autocomplete**

11/02/2023 6:57 am EDT

#### **Overview**

The Autocomplete endpoint is used to retrieve a list of suggested addresses from a search query. Please read API [Overview](https://docs.autoaddress.com/help/api-overview) first.

# **API Endpoint**

The Autocomplete API endpoint won't change. It can be set as a constant.

https://api.autoaddress.com/3.0/autocomplete

## **Request**

To retrieve Autocomplete results, a simple GET request from your desired language is all that is needed.

The request must be authenticated. Please see the API [Authentication](https://docs.autoaddress.com/help/api-authentication-new) documentation for full details.

#### **Input Fields**

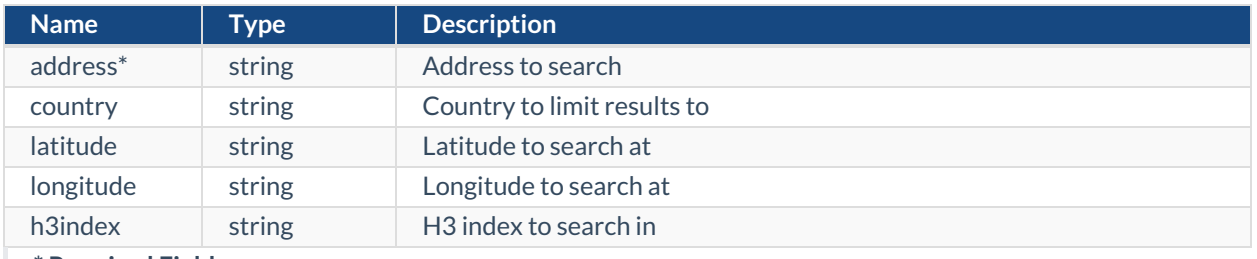

**\* Required Fields**

The following is an example cURL Autocomplete call using an address and token.

curl --location 'https://api.autoaddress.com/3.0/autocomplete?address=YOUR\_ADDRESS&token=YOUR\_TOKEN'

### **Response**

The following is a sample JSON response returned for an Autocomplete API request.

```
{
  "type": "autocomplete",
  "message": {
    "id": 3100,
    "language": "en",
    "value": "Select an option below"
  },
  "options": [
     {
       "value": "Dublin Street Medical Centre, 19 Dublin Street, Longford, N39",
       "link": {
         "rel": "drilldown",
```

```
"rel": "drilldown",
         "href": "https://api.autoaddress.com/3.0/drilldown?aa3Id=IE311b5a4b-afca-4129-a7d2-0f91e49504a8_Latn_
en_V&address=Dublin&token=fvBby7sc9D%20oGwJKa6f83sMca6oNynj2ehtH5P%2FmQpHfFpqemQ%20Ge17P1lVmbo
VXUauDn07Z8MjLx4%2FZBhW0wQ%3D%3D&sig=72d5fe4df89c974e17dcba77cac73cfb",
         "title": "Dublin Street Medical Centre, 19 Dublin Street, Longford, N39"
       },
       "format": {
         "highlights": [
           0,
           29
         ],
         "lineBreaks": []
       },
       "suffix": "2 Addresses"
    },
    {
       "value": "DUBLIN STREET DENTAL CLINIC, 43 Dublin Street, Dundalk, Co. Louth, A91",
       "link": {
         "rel": "lookup",
         "href": "https://api.autoaddress.com/3.0/lookup?aa3Id=IE1900120792_Latn_en_V&token=fvBby7sc9D%20o
GwJKa6f83sMca6oNynj2ehtH5P%2FmQpHfFpqemQ%20Ge17P1lVmboVXUauDn07Z8MjLx4%2FZBhW0wQ%3D%3D&sig
=2beb534cbbd8bb17019084947761cab8",
         "title": "DUBLIN STREET DENTAL CLINIC, 43 Dublin Street, Dundalk, Co. Louth, A91"
       },
       "format": {
         "highlights": [
           0,
           28
         ],
         "lineBreaks": []
       },
       "suffix": ""
    },
     {
       "value": "R.S. MACHINERY (DUBLIN), Summit House, Unit 134, Slaney Close, Dublin Industrial Estate, Glasnevin
, Dublin 11",
       "link": {
         "rel": "lookup",
         "href": "https://api.autoaddress.com/3.0/lookup?aa3Id=IE1900013833_Latn_en_V&token=fvBby7sc9D%20o
GwJKa6f83sMca6oNynj2ehtH5P%2FmQpHfFpqemQ%20Ge17P1lVmboVXUauDn07Z8MjLx4%2FZBhW0wQ%3D%3D&sig
=b5bb36daddeb612736b146bd75d9c321",
         "title": "R.S. MACHINERY (DUBLIN), Summit House, Unit 134, Slaney Close, Dublin Industrial Estate, Glasnevi
n, Dublin 11"
       },
       "format": {
         "highlights": [
           0,
           24
         ],
         "lineBreaks": []
       },
       "suffix": ""
    },
    {
       "value": "DUBLINIA VIKING CENTRE, Winetavern Street, Dublin 8",
       "link": {
         "rel": "lookup",
         "href": "https://api.autoaddress.com/3.0/lookup?aa3Id=IE1900012790_Latn_en_V&token=fvBby7sc9D%20o
GwJKa6f83sMca6oNynj2ehtH5P%2FmQpHfFpqemQ%20Ge17P1lVmboVXUauDn07Z8MjLx4%2FZBhW0wQ%3D%3D&sig
=36f5ce138b2dd61808d07174d39e413d",
         "title": "DUBLINIA VIKING CENTRE, Winetavern Street, Dublin 8"
       },
       "format": {
         "highlights": [
           \Omega
```

```
23
         ],
         "lineBreaks": []
       },
       "suffix": ""
    },
    {
       "value": "Dublin Airport Business Park, Swords Road, Dublin 9",
       "link": {
         "rel": "drilldown",
         "href": "https://api.autoaddress.com/3.0/drilldown?aa3Id=IE05457e65-9978-458c-98a2-f3488f7232fa_Latn_
en_V&address=Dublin&token=fvBby7sc9D%20oGwJKa6f83sMca6oNynj2ehtH5P%2FmQpHfFpqemQ%20Ge17P1lVmbo
VXUauDn07Z8MjLx4%2FZBhW0wQ%3D%3D&sig=d9430edbe44c93053b3bd9c66712fe93",
         "title": "Dublin Airport Business Park, Swords Road, Dublin 9"
       },
       "format": {
         "highlights": [
           0,
           29
         ],
         "lineBreaks": []
       },
       "suffix": "10 Addresses"
    },
     {
       "value": "Dublin Airport, Co. Dublin, K67",
       "link": {
         "rel": "drilldown",
         "href": "https://api.autoaddress.com/3.0/drilldown?aa3Id=IEbc478e11-46ea-4796-bcef-8aa6e2e85602_Latn_
en_V&address=Dublin&token=fvBby7sc9D%20oGwJKa6f83sMca6oNynj2ehtH5P%2FmQpHfFpqemQ%20Ge17P1lVmbo
VXUauDn07Z8MjLx4%2FZBhW0wQ%3D%3D&sig=81fa90c866977d36f15cf8aa97d1626d",
         "title": "Dublin Airport, Co. Dublin, K67"
       },
       "format": {
         "highlights": [
           0,
           15
         ],
         "lineBreaks": []
       },
       "suffix": "2 Addresses"
    },
     {
       "value": "Dublin Business Centre, Blackwater Road, Dublin Industrial Estate, Dublin 11",
       "link": {
         "rel": "drilldown",
         "href": "https://api.autoaddress.com/3.0/drilldown?aa3Id=IEb0322659-ac6e-4e39-b344-496b206bfd26_Latn_
en_V&address=Dublin&token=fvBby7sc9D%20oGwJKa6f83sMca6oNynj2ehtH5P%2FmQpHfFpqemQ%20Ge17P1lVmbo
VXUauDn07Z8MjLx4%2FZBhW0wQ%3D%3D&sig=1600f94491c670bd72a78d73cc683dfa",
         "title": "Dublin Business Centre, Blackwater Road, Dublin Industrial Estate, Dublin 11"
       },
       "format": {
         "highlights": [
           \Omega23
         ],
         "lineBreaks": []
       },
       "suffix": "4 Addresses"
    },
     {
       "value": "Dublin Gate Street, Athlone, Co. Westmeath, N37",
       "link": {
         "rel": "drilldown",
```
 $\cup$ ,

```
"rel": "drilldown",
         "href": "https://api.autoaddress.com/3.0/drilldown?aa3Id=IE9ca86ea0-2555-420f-894f-637691077cb1_Latn_
en_V&address=Dublin&token=fvBby7sc9D%20oGwJKa6f83sMca6oNynj2ehtH5P%2FmQpHfFpqemQ%20Ge17P1lVmbo
VXUauDn07Z8MjLx4%2FZBhW0wQ%3D%3D&sig=88a953af55c55824254fabadc9548b67",
         "title": "Dublin Gate Street, Athlone, Co. Westmeath, N37"
      },
      "format": {
         "highlights": [
           0,
           19
         ],
         "lineBreaks": []
      },
      "suffix": "10 Addresses"
    }
  ],
  "links": [
    {
      "rel": "self",
      "href": "https://api.autoaddress.com:443/3.0/autocomplete?address=Dublin&token=fvBby7sc9D+oGwJKa6f83s
Mca6oNynj2ehtH5P%2FmQpHfFpqemQ+Ge17P1lVmboVXUauDn07Z8MjLx4%2FZBhW0wQ%3D%3D",
      "title": "self"
    },
    {
      "rel": "autoaddressformlayout",
      "href": "https://api.autoaddress.com/3.0/autoaddressformlayout?token=fvBby7sc9D%20oGwJKa6f83sMca6oNy
nj2ehtH5P%2FmQpHfFpqemQ%20Ge17P1lVmboVXUauDn07Z8MjLx4%2FZBhW0wQ%3D%3D&sig=eef1cd3044a3f9b2
b7187f78b6078972",
       "title": "Enter your address manually >"
    }
  ]
}
                                                                                                          \mathbb{R}^{\mathbb{N}}
```
### **Output Fields**

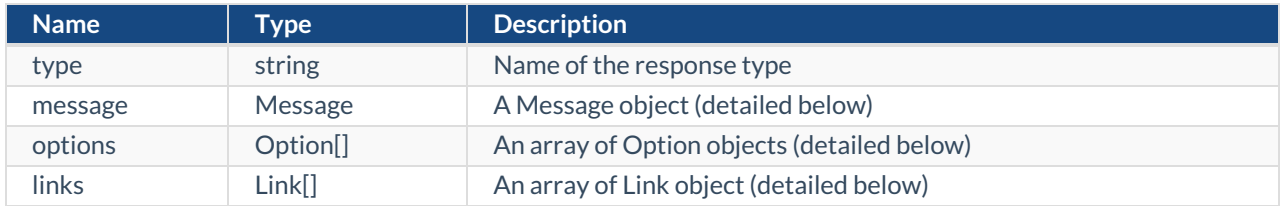

## **Message Object**

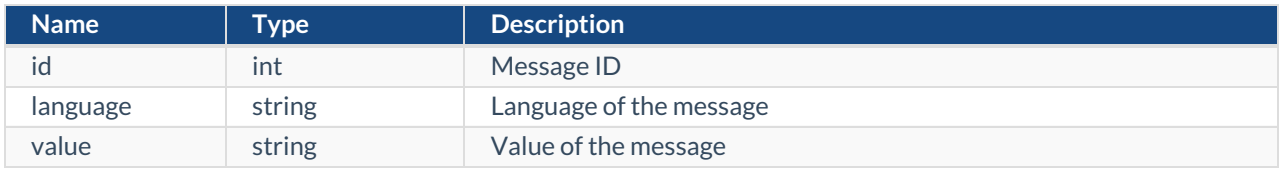

# **Option Object**

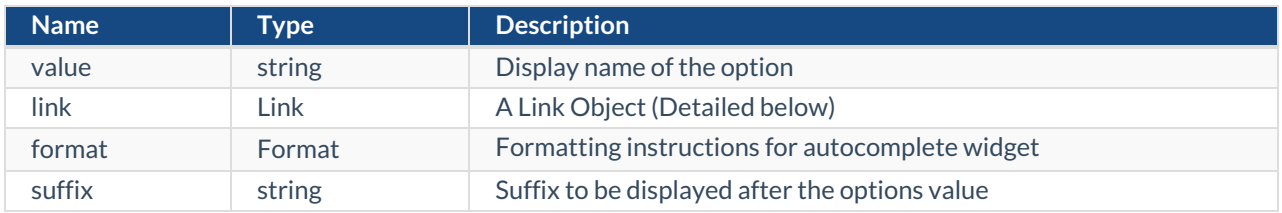

## **Link Object**

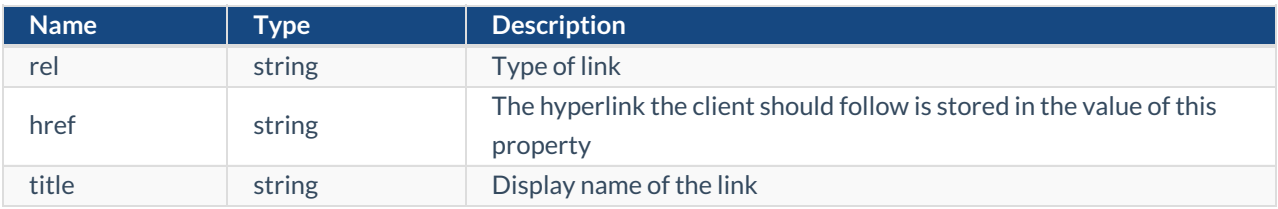

## **Examples**

#### **jQuery**

```
var settings = {
 "url": "https://api.autoaddress.com/3.0/autocomplete?address=YOUR_ADDRESS&token=YOUR_TOKEN",
 "method": "GET",
"timeout": 0,
};
$.ajax(settings).done(function (response) {
console.log(response);
});
```
#### **Ruby**

```
require "uri"
require "net/http"
url = URI("https://api.autoaddress.com/3.0/autocomplete?address=YOUR_ADDRESS&token=YOUR_TOKEN")
https = Net::HTTP.new(url.host, url.port)
https.use ssl = truerequest = Net::HTTP::Get.new(url)
response = https.request(request)
puts response.read_body
```
#### **Python**

```
import requests
url = "https://api.autoaddress.com/3.0/autocomplete?address=YOUR_ADDRESS&token=YOUR_TOKEN"
payload = \{\}headers = \{\}response = requests.request("GET", url, headers=headers, data=payload)
print(response.text)
```
var client = new HttpClient(); var request = new HttpRequestMessage(HttpMethod.Get, "https://api.autoaddress.com/3.0/autocomplete?address=Y OUR\_ADDRESS&token=YOUR\_TOKEN"); var response = await client.SendAsync(request); response.EnsureSuccessStatusCode(); Console.WriteLine(await response.Content.ReadAsStringAsync());